## ★スマホでカンタン!申請書作成★

Step1 事前にWebサイトに 申請情報を入力・SQRCを作成 スマホで届出入力 転居 転入 concenzado ■■田東谷香草山 転出 住民票発行  $_{\rm H11}$ **MIX O** 引っ越し前の住所 SQRC

発行 ※来庁者は、自身のスマホ、PCなど から専用Webサイトに接続します。 Point

■ 窓口で書かない

個人情報はどうなるの?

入力した個人情報はサーバ等に 保存されません。

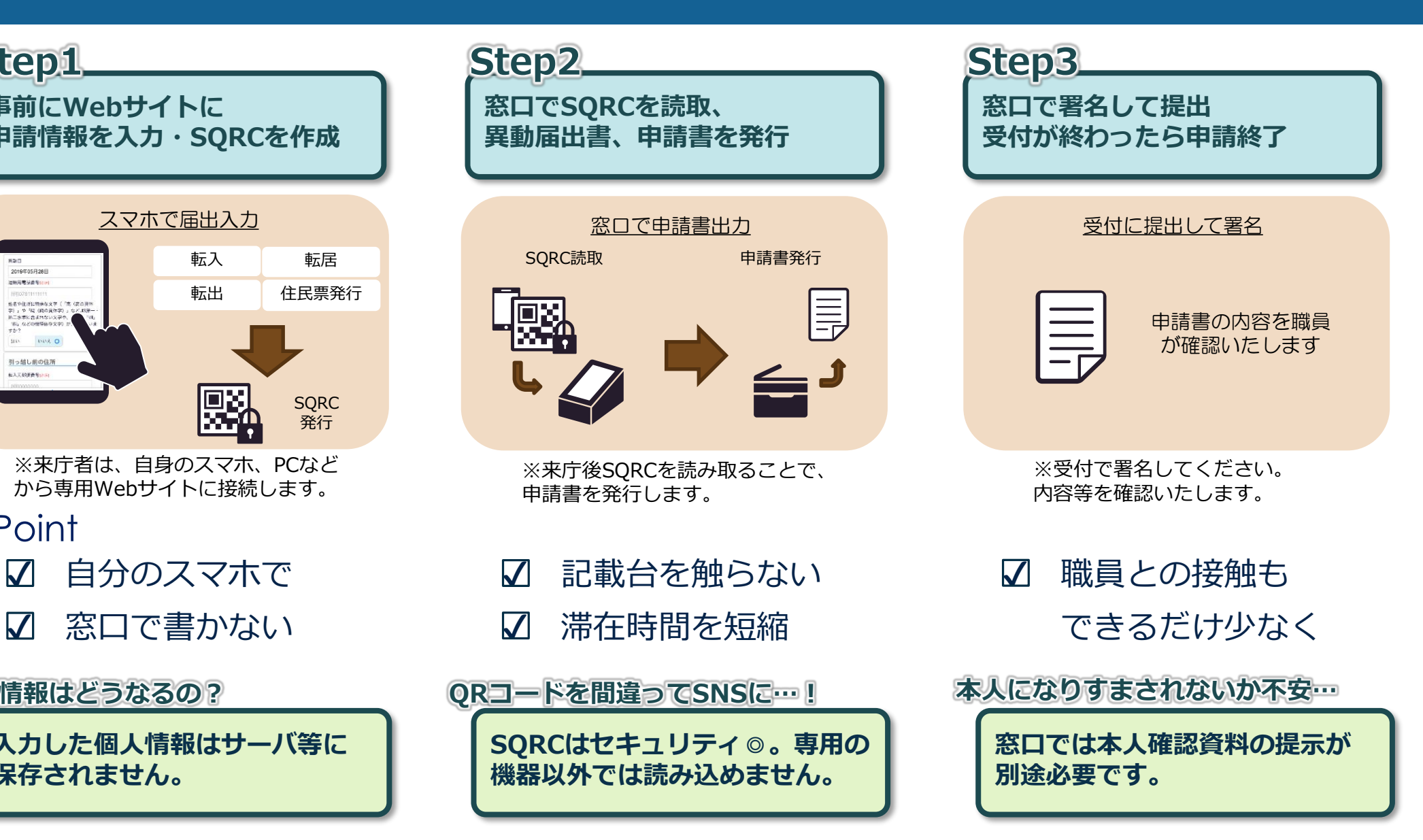

別紙1